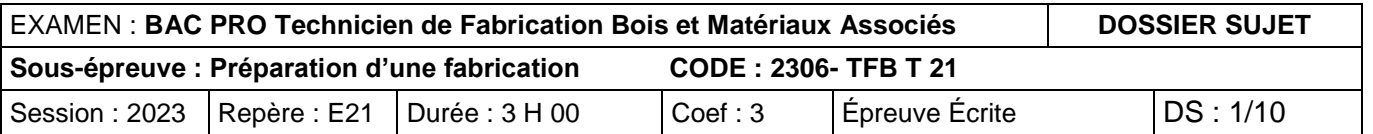

# **DOSSIER SUJET**

# **Baccalauréat Professionnel Technicien de Fabrication Bois et Matériaux Associés**

## **Épreuve écrite**

**E2 : Épreuve de technologie**

**E21 : Préparation d'une fabrication**

Durée : 3 h 00 – Coefficient : 3

**Dossier paginé de 1/10 à 10/10** 

- **L'usage de calculatrice en mode examen actif est autorisé.**
- **L'usage de calculatrice sans mémoire « type collège » est autorisé.**
- **Le candidat répondra directement sur les documents du dossier sujet à rendre complet et agrafé dans une copie d'examen.**
- **Dès que le sujet vous est remis, assurez-vous qu'il est complet. S'il est incomplet, demandez un autre exemplaire au chef de salle.**

**Avant de répondre aux questions, il est impératif de prendre connaissance de l'intégralité du dossier RESSOURCES.**

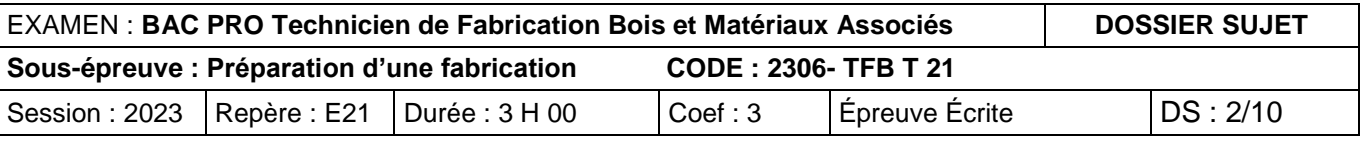

L'entreprise EMIX, doit réaliser une série de 200 bureaux « EVO ». Ce bureau est le fruit d'une étude de design et d'ergonomie. En raison de sa taille et de ses fonctionnalités, il est adapté aux enfants.

Ce bureau est composé de trois sous-ensembles :

- 
- L'ossature Rep : 100<br>• Le cadre massif Rep : 200 • Le cadre massif Rep : 200<br>• Le tiroir Rep : 300
- $\bullet$  Le tiroir

L'étude porte sur :

- 1) La fiche de débit,
- 2) l'optimisation des coûts,
- 3) le choix d'un matériel en fonction des taux de charges,
- 4) la notice de montage du tiroir,
- 5) le colisage.

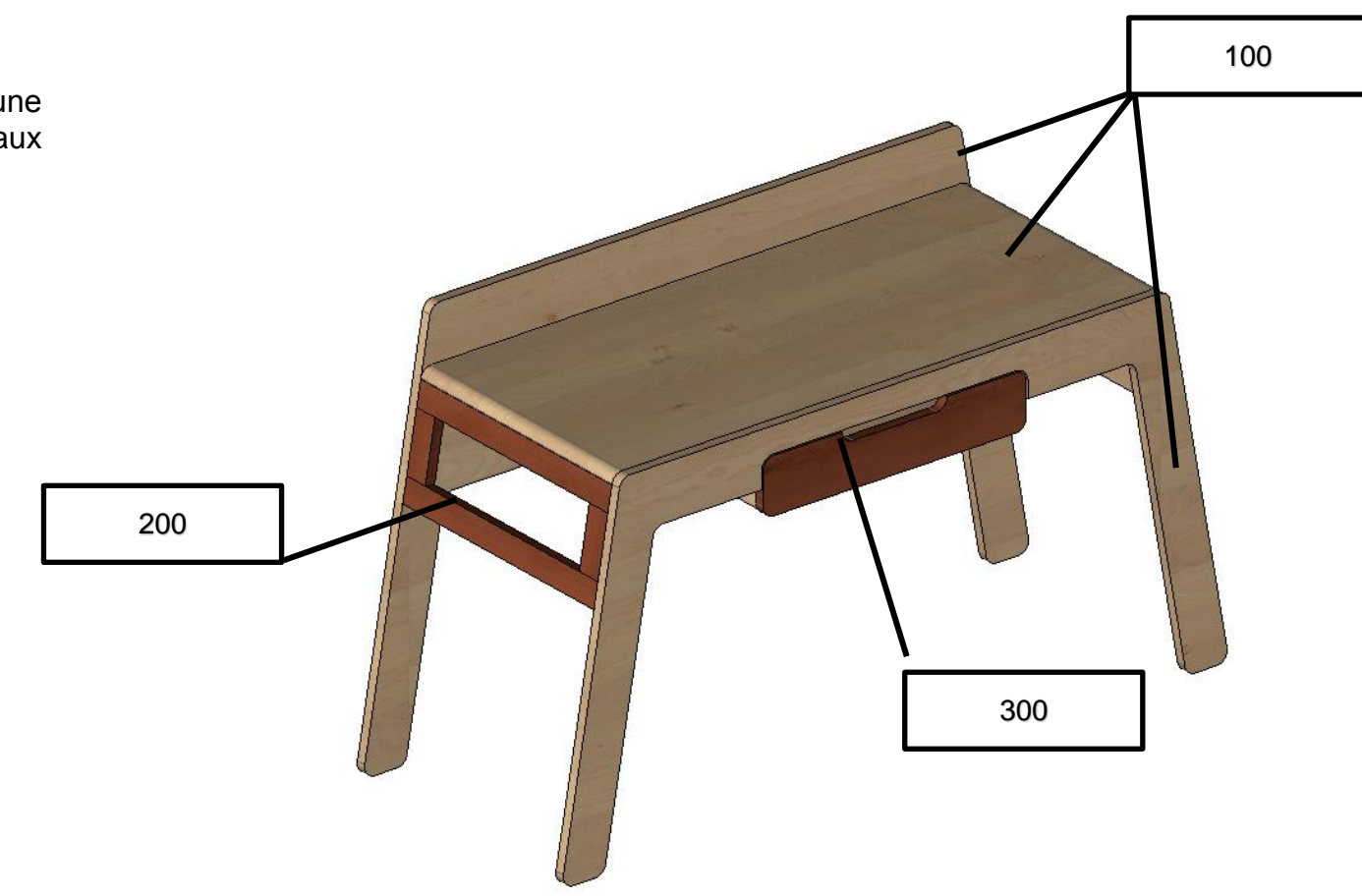

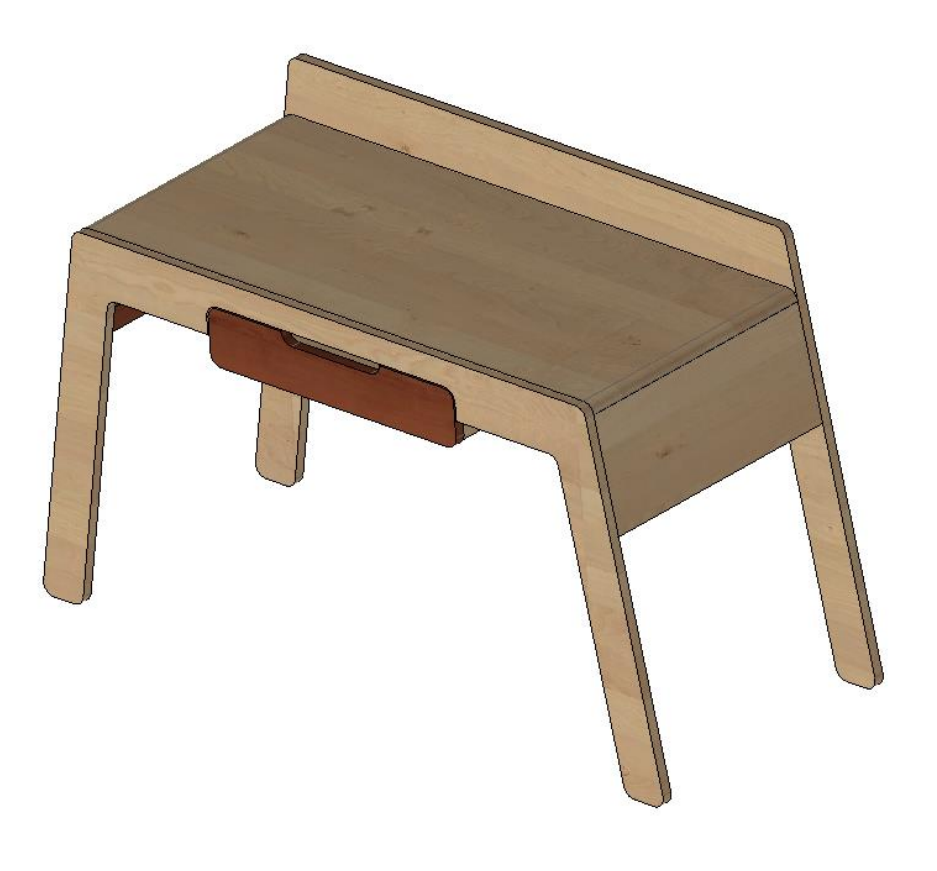

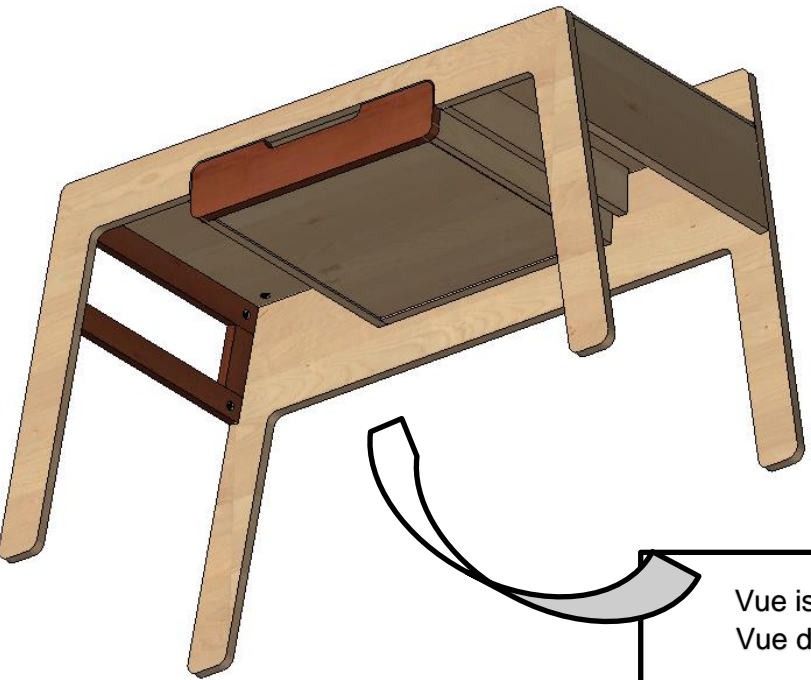

Vue isométrique Vue de dessous

L'entreprise souhaite établir la feuille de débit d'un bureau EVO. Pour cela, il faut déterminer le quantitatif de chaque matériau. Les supports de coulisses, ainsi que les côtés, le derrière et le fond de tiroir sont en contreplaqué bouleau de 18mm et mis à dimension à la scie à format.

#### **Thème 1 : Préparer un débit**

#### Problématique :

- DR 2/5 et 3/5
- Les surcotes de débit sont de 30mm en longueur et 7mm en largeur pour le massif.
- Les pièces rep. 201 et 202 sont regroupées en raison de la capacité de la corroyeuse.
- Compléter la fiche de débit des éléments du bureau EVO,
- définir le nombre de pièce à débiter,
- renseigner les dimensions finies de chaque élément,
- 
- largeur),
- calculer les surfaces de panneau (en m² et arrondi à 2 décimales),
- calculer les volumes de massif (en m<sup>3</sup> et arrondi à 4 décimales).

#### *Compétences évaluées :*

C2.3 Établir des documents de fabrication. Élaborer une fiche de débit.

#### ON DONNE :

#### ON DEMANDE :

- calculer les dimensions brutes des éléments en massif (+30mm en longueur et +7mm en

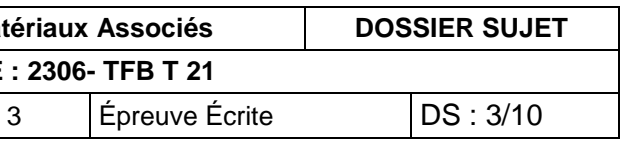

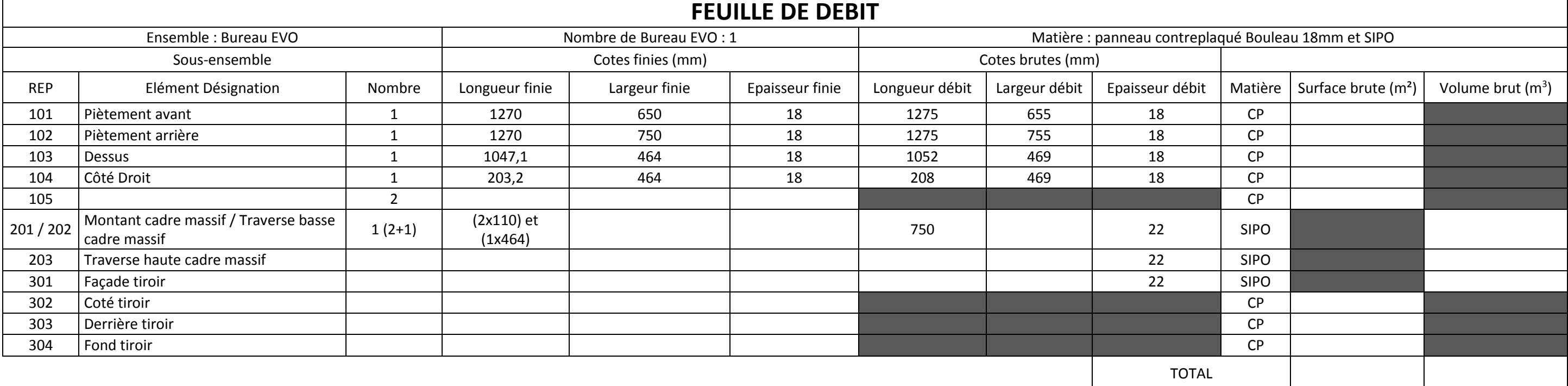

**EXAMEN: BAC PRO Technicien de Fabrication Bois et Mat Sous-épreuve : Préparation d'une fabrication**  $\qquad$  **CODE** Session : 2023 Repère : E21  $\vert$  Durée : 3 H 00  $\vert$  Coef :

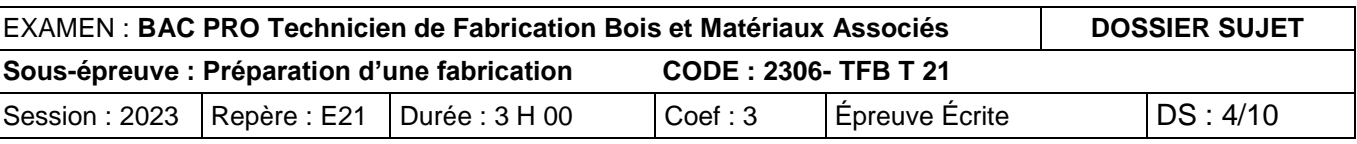

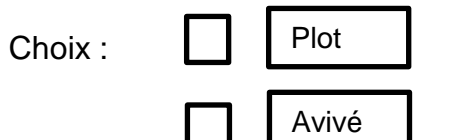

### eau ci-dessous)

#### **Thème 2 : Optimiser les coûts**

#### Problématique :

Pour le lancement d'une série de 200 bureaux EVO, l'entreprise souhaite optimiser les coûts de fabrication des cadres massifs en SIPO. Les temps de fabrication sont donnés selon deux modes d'approvisionnement (plot ou avivé). L'entreprise souhaite calculer les coûts de fabrication et choisir la méthode la plus rentable.

#### *Compétences évaluées :*

C2.3 Établir des documents de fabrication. Proposer des solutions pour optimiser les coûts.

#### ON DONNE :

 $\bullet$  DR 4/5

#### ON DEMANDE :

1. Compléter les tarifs au m<sup>3</sup> en fonction du type d'approvisionnement et calculer le besoin brut en m<sup>3</sup> (arrondi à 3 décimales).

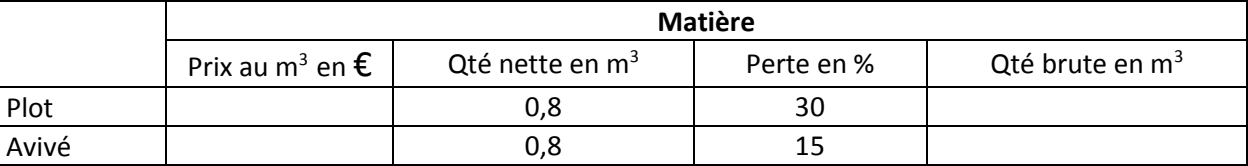

2. Compléter les temps pour chaque phase et calculer le temps total de fabrication pour chaque type d'approvisionnement.

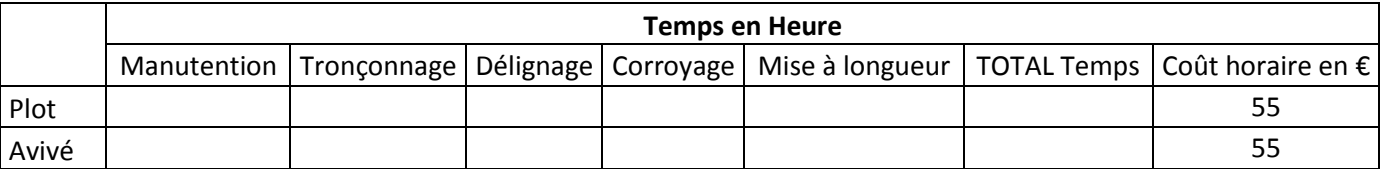

3. Calculer les coûts matière, main d'œuvre et totaux pour chaque type d'approvisionnement.

#### Données :

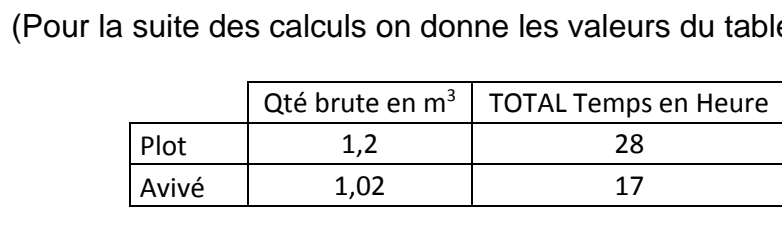

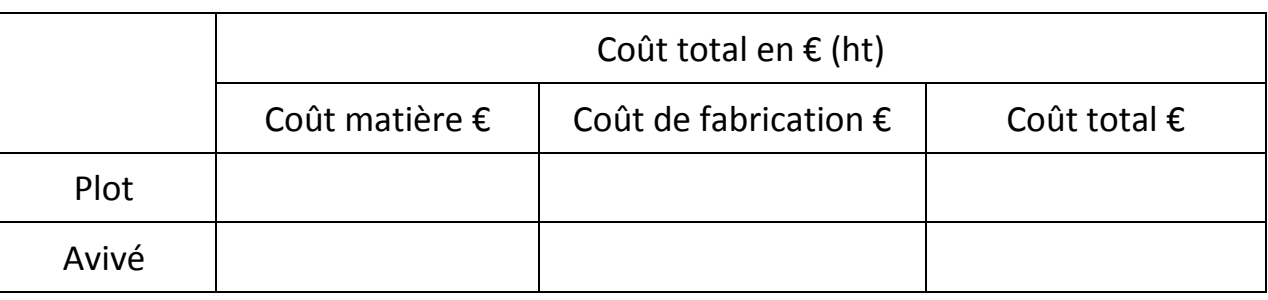

3.1En déduire le type d'approvisionnement le plus adapté à la demande de l'entreprise.

4. Justifier le choix du type d'approvisionnement.

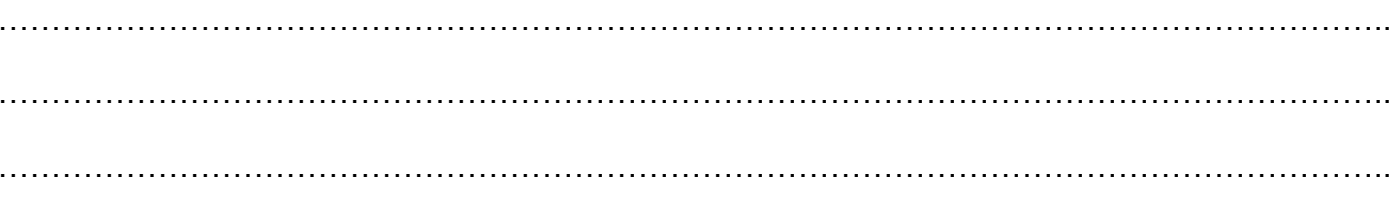

…………………………………………………………………………………………………………………..

…………………………………………………………………………………………………………………..

#### **Thème 3 : Choisir un matériel**

#### Problématique :

Après avoir effectué la planification des opérations de perçage des montants (REP 201) et traverses (REP 202 + 203), l'entreprise constate que le Centre d'Usinage (CU) ne sera pas disponible la semaine prévue.

Calculer le temps total d'usinage des montants pour une série de 200 cadres.  $T_r$  = temps de réglage ;  $T_u$  = temps unitaire ;  $T_t$  = Temps total.

Il convient de choisir entre une perceuse multibroche VITAP et une PRO-CENTER en fonction des taux de charges.

#### *Compétences évaluées :*

C2.1 Établir le processus de production. Choisir un matériel en fonction des taux de charge.

#### ON DONNE :

 $\bullet$  DR 4/5

#### ON DEMANDE :

1. Rechercher les temps de réglage et d'usinage des 2 matériels pour l'usinage des montants (REP 201)

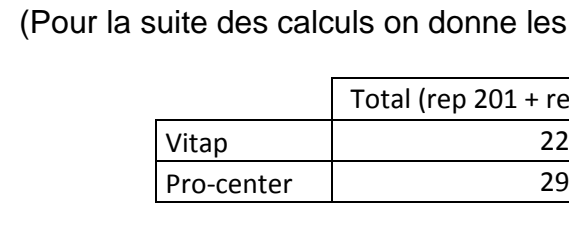

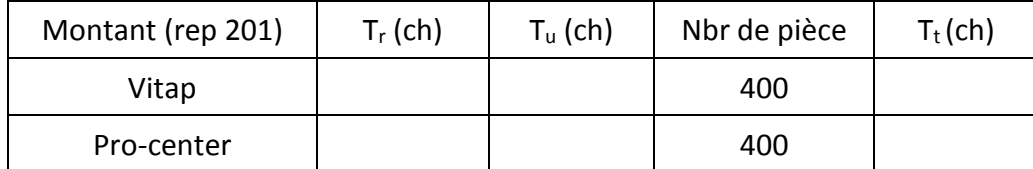

2. Renseigner le tableau en indiquant les temps de réglage et d'usinage des 2 perceuses multibroches pour l'usinage des traverses (REP 202 + 203)

Calculer le temps total d'usinage des traverses pour une série de 200 cadres.

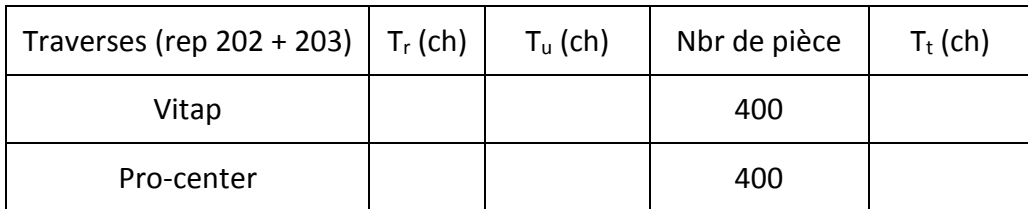

3. Afin de déterminer la charge horaire, calculer le temps total en centième d'heure (ch) puis en heure (h). (Faire apparaitre les calculs)

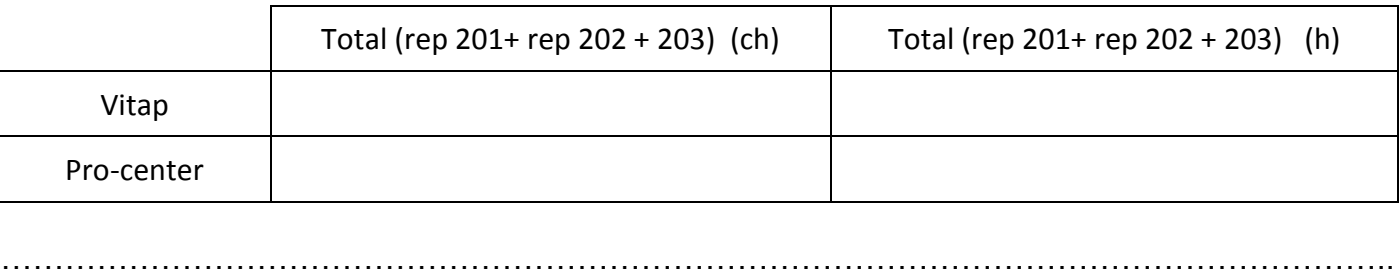

. The contract of the contract of the contract of the contract of the contract of the contract of the contract of the contract of the contract of the contract of the contract of the contract of the contract of the contrac

les valeurs du tableau ci-dessous)

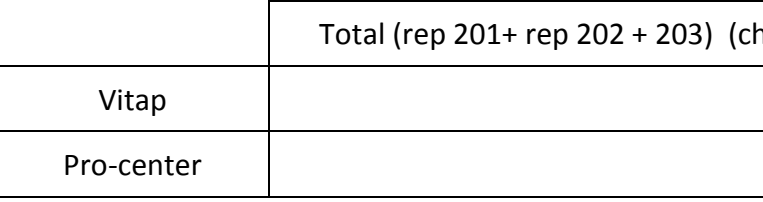

4. Calculer les taux de charge prévisionnels des deux perceuses multibroches.

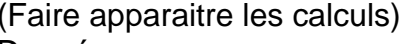

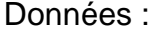

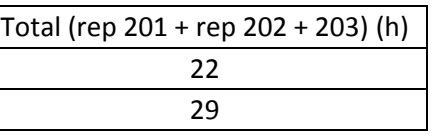

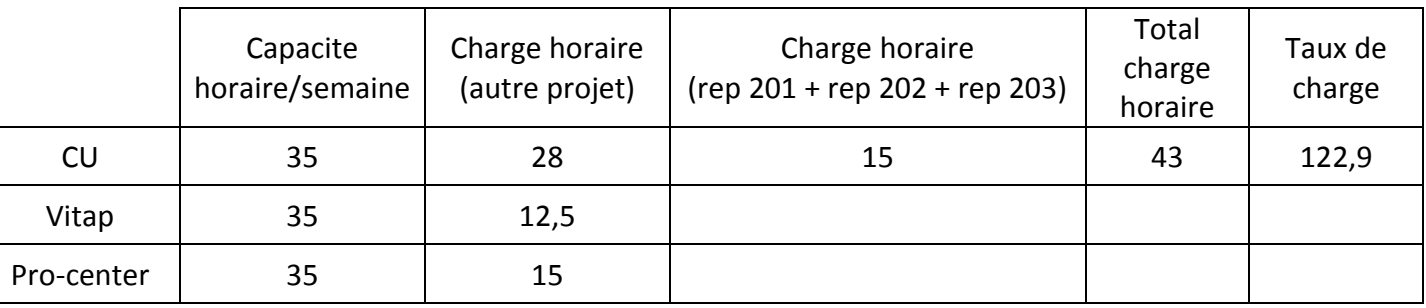

………………………………………………………………………………………………………………….. ………………………………………………………………………………………………………………….. …………………………………………………………………………………………………………………..

## oix de la machine pour percer les montants

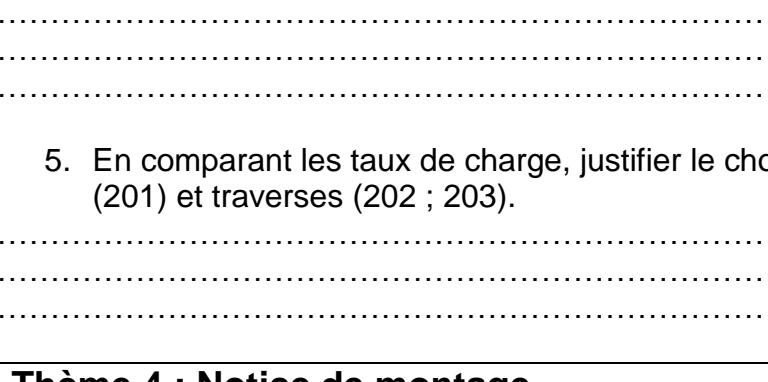

………………………………………………………………………………………………………………….. ………………………………………………………………………………………………………………….. …………………………………………………………………………………………………………………..

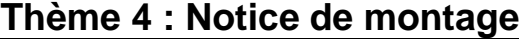

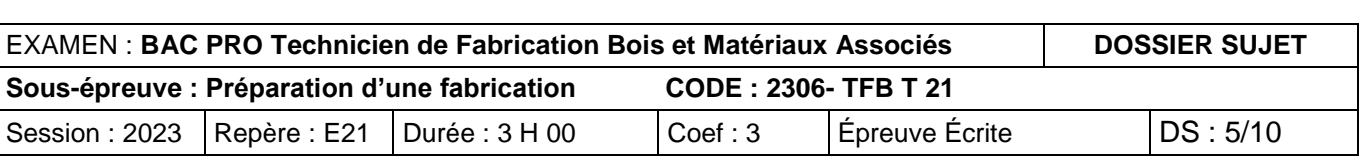

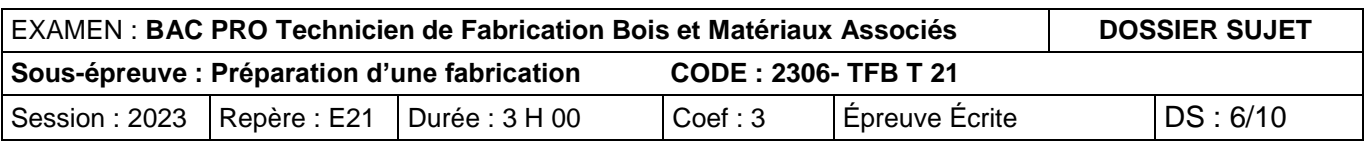

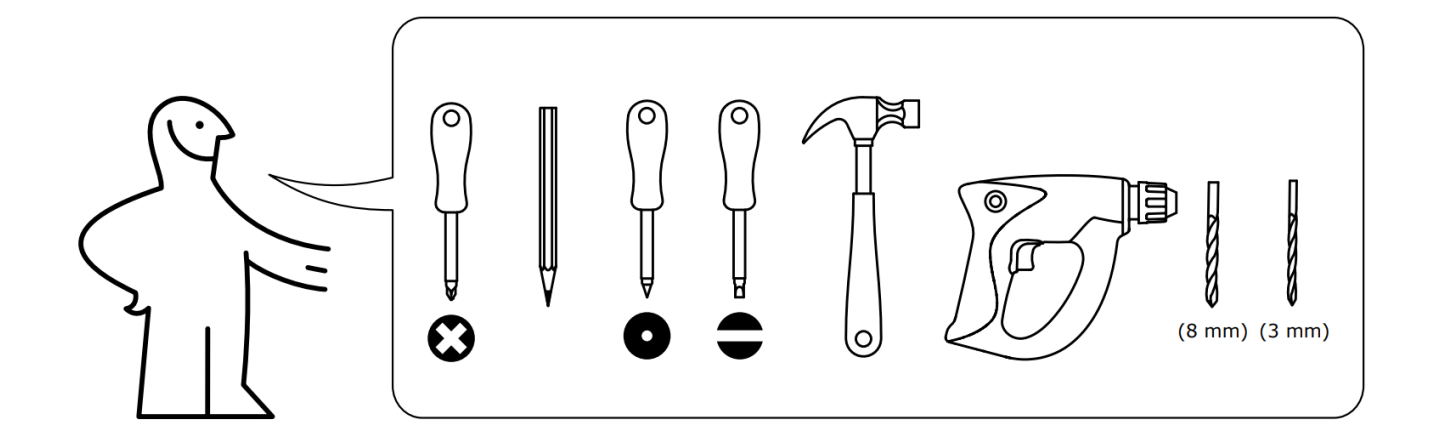

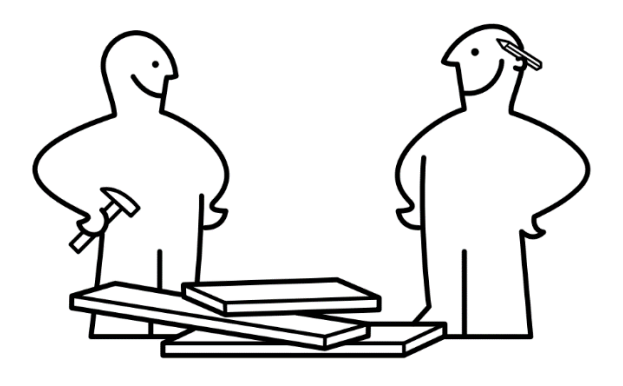

#### Problématique :

Pour faciliter le montage du tiroir du bureau EVO par les clients, l'entreprise souhaite créer une notice de montage.

#### *Compétences évaluées :*

C2.2 Établir un mode opératoire. Établir le mode opératoire de montage.

#### ON DONNE :

DR 3/5 et 5/5

#### ON DEMANDE :

1. Identifier l'outillage nécessaire au montage du tiroir.

(Entourer les bonnes réponses).

2. Indiquer le nombre minimum de personnes nécessaires au montage du tiroir.

(Entourer la bonne réponse).

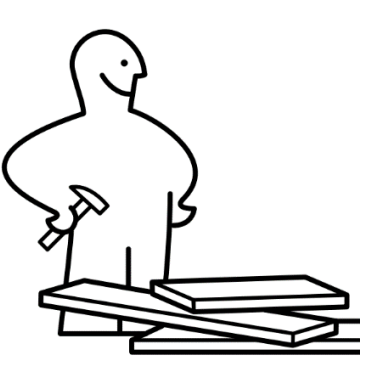

3. Identifier la quincaillerie et déterminer la quantité nécessaire au montage du tiroir seul.

(Entourer les bonnes réponses et noter les quantités sous les quincailleries concernées).

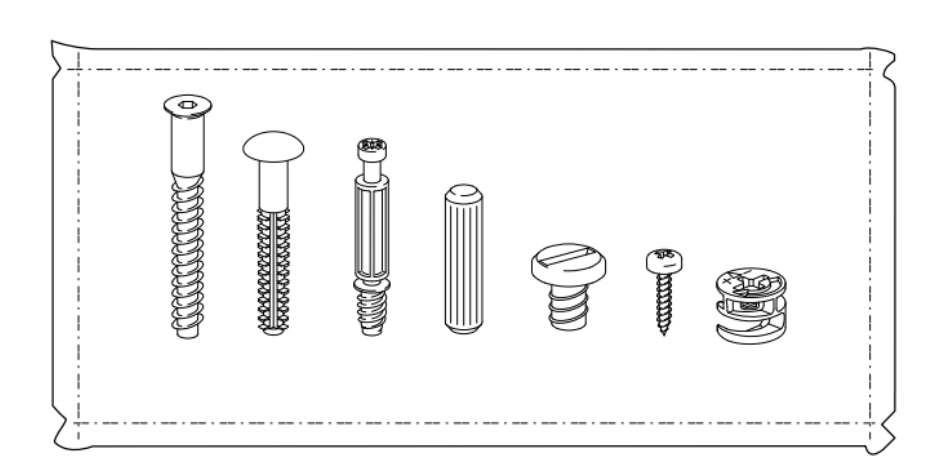

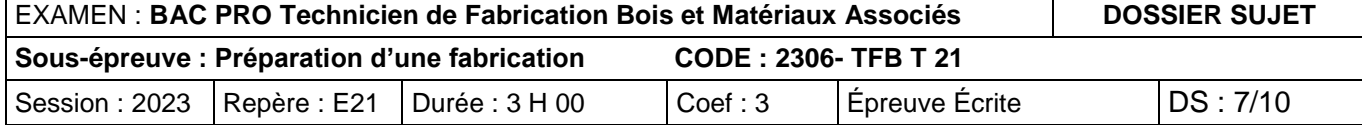

4. Compléter les schémas ci-dessous en identifiant les quincailleries et opérations à effectuer en utilisant les symboles associés (les coulisses sont déjà montées sur les côtés).

(Voir DR 5/5 « Extraits de notices » et « Quincaillerie / opération »)

**4)**

**5)**

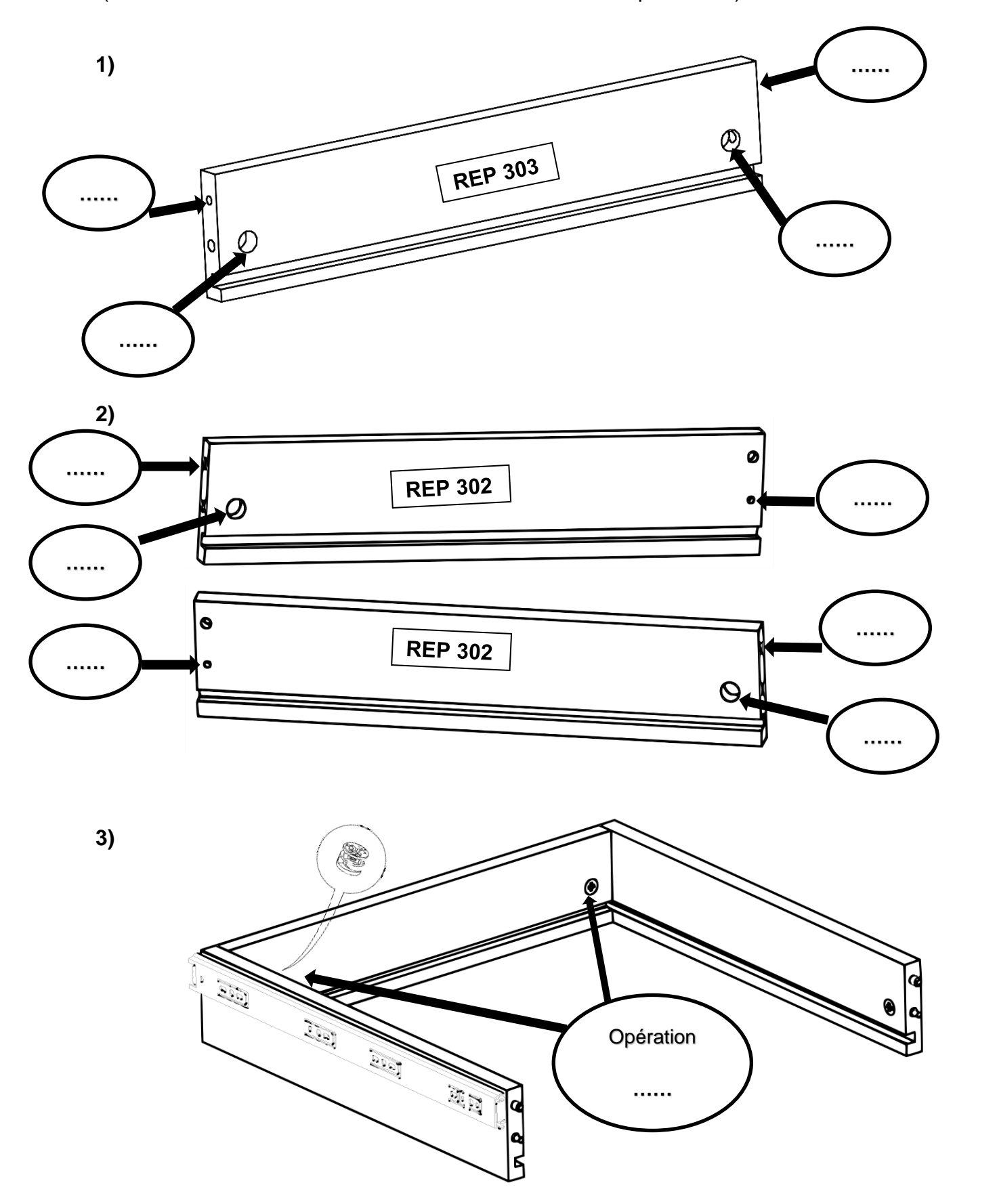

**6)**

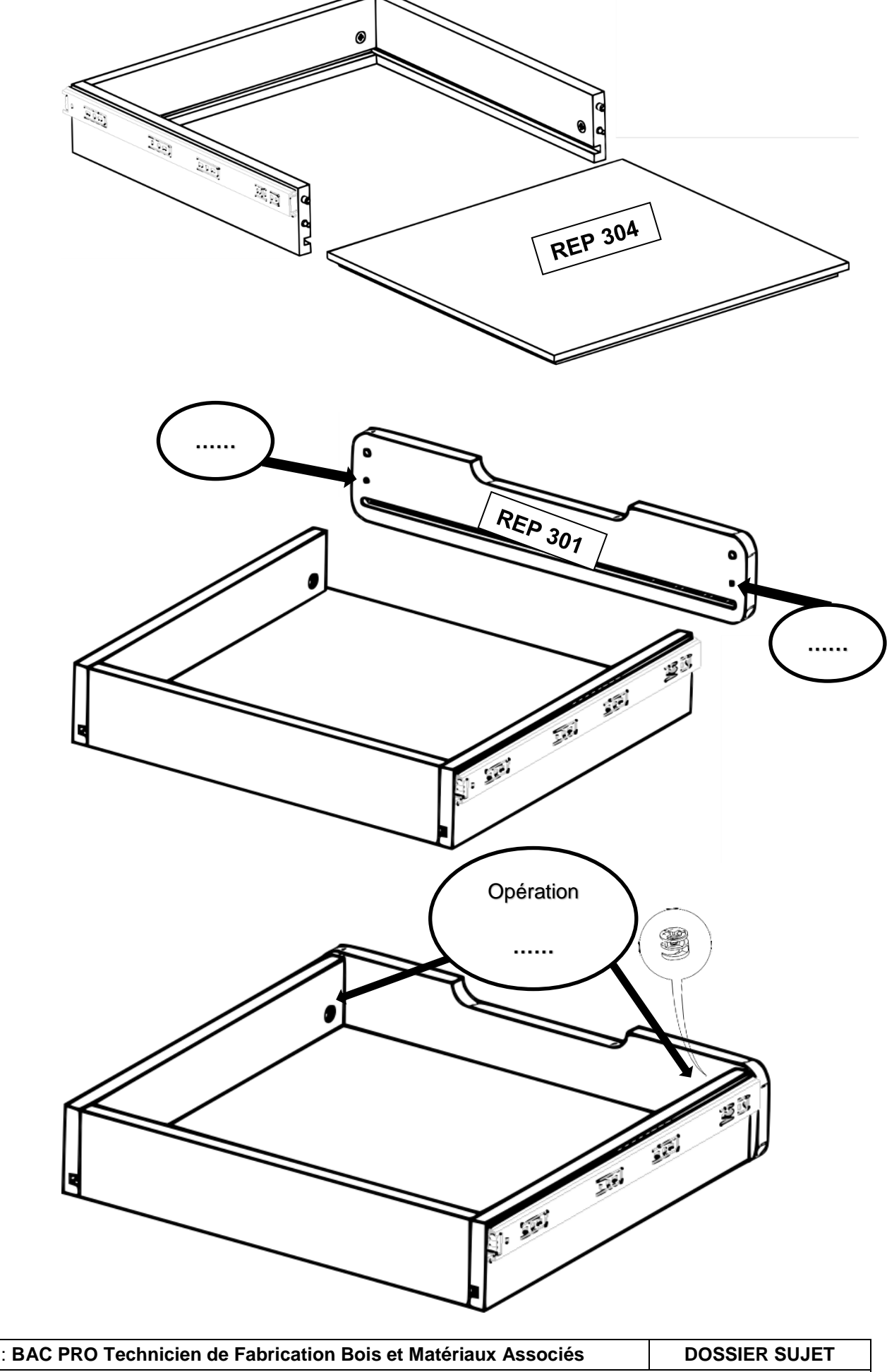

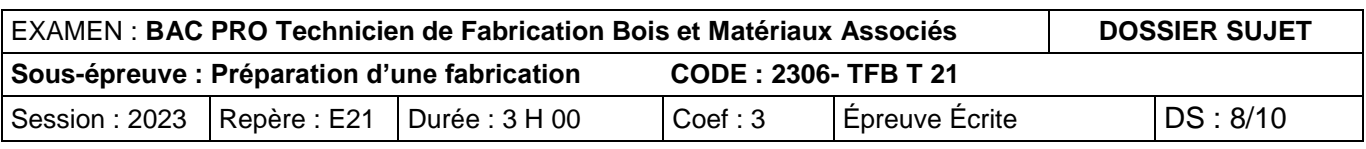

## **Thème 5 : Colisage**

#### Problématique :

Pour faciliter le colisage d'un bureau EVO au service expédition, l'entreprise souhaite optimiser la disposition des différentes pièces dans les cartons. Pour une raison de masse trop élevée, l'ensemble sera composé de trois cartons. Chaque carton ne doit pas dépasser 9kg.

- DR 5/5
- ON DEMANDE : 1. Disposer l'ensemble des pièces dans les cartons n°1 et n°2 (sur les parties quadrillées) en respectant l'échelle du schéma. (1 carré = 50mm). (Dessiner le contour des pièces au crayon noir puis indiquer leurs numéros de repère).

#### *Compétences évaluées :*

C2.2 Établir un mode opératoire. Établir le mode opératoire de conditionnement.

#### ON DONNE :

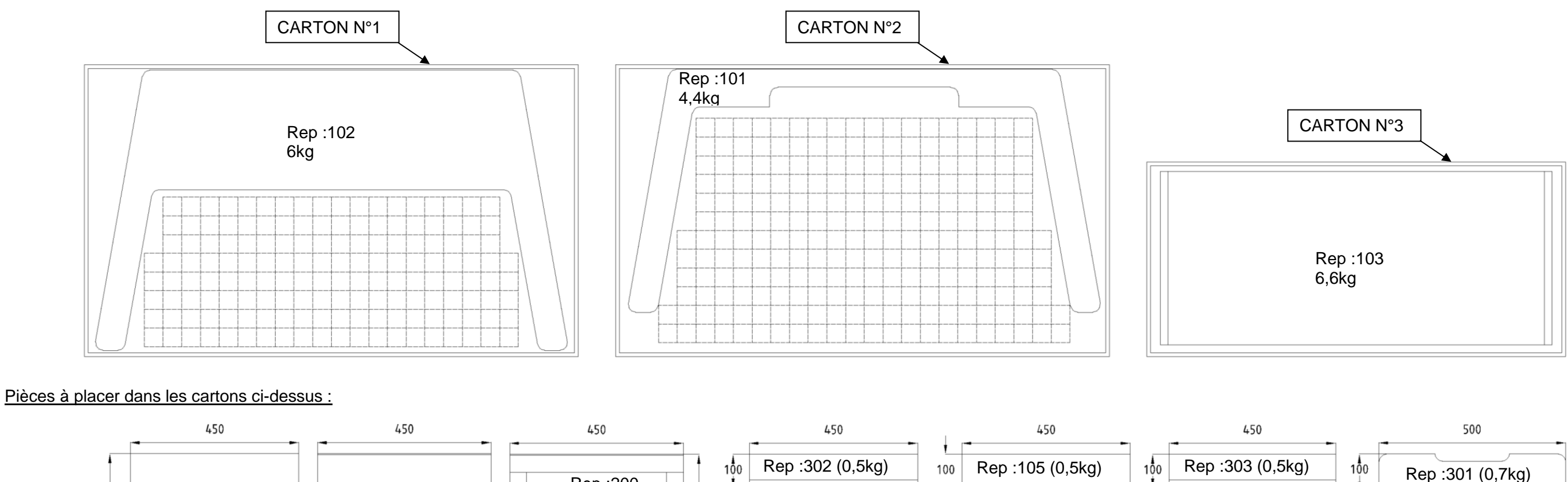

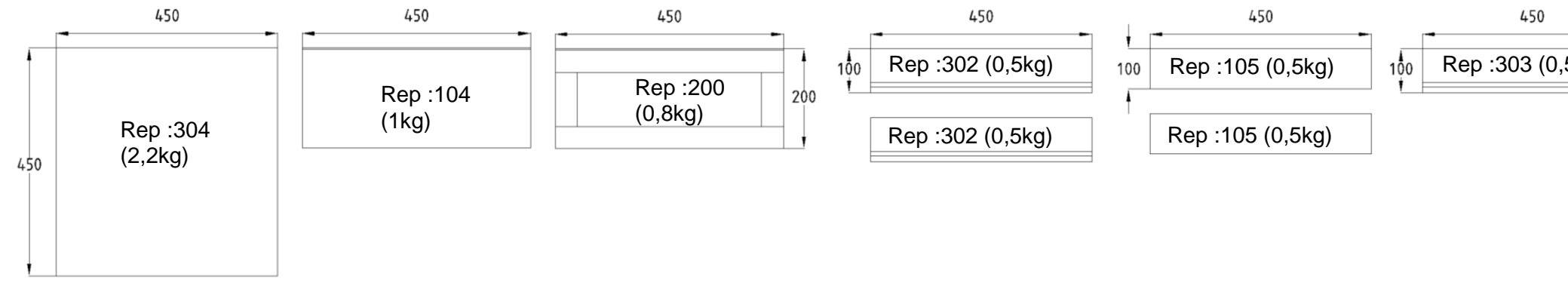

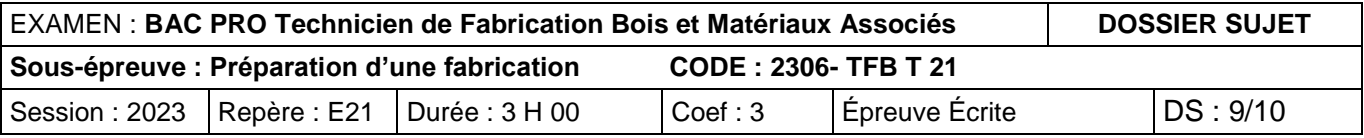

2. Calculer la masse de chaque carton.

## **CARTON n°1 : CARTON N°2 : CARTON N°3 :**

 $Rep : 103 = 6,6kg$ 

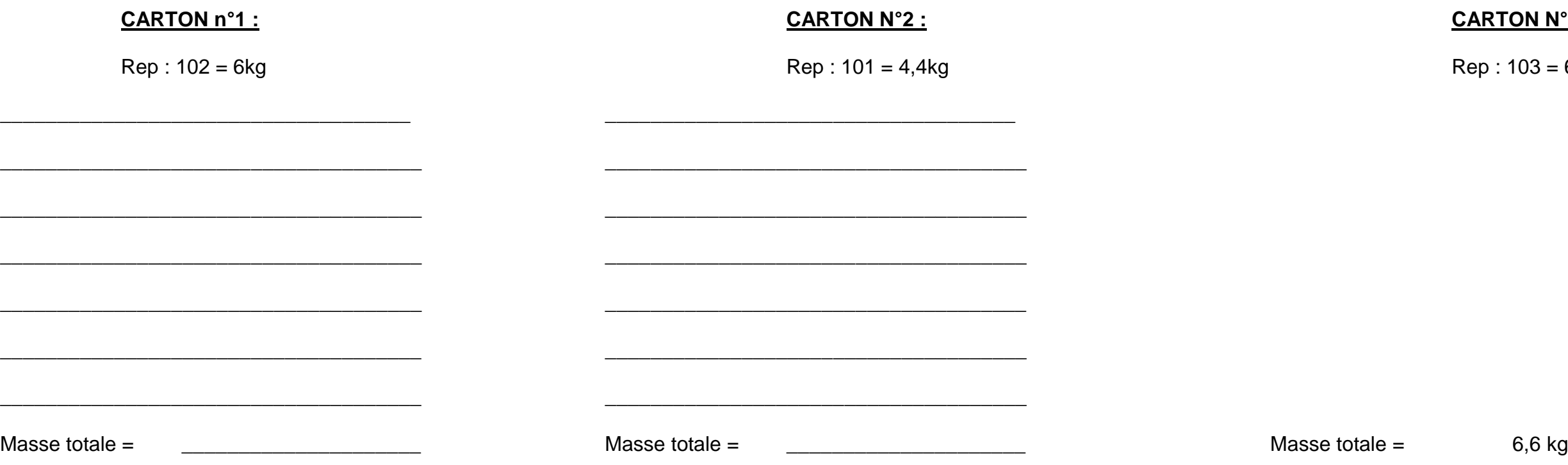

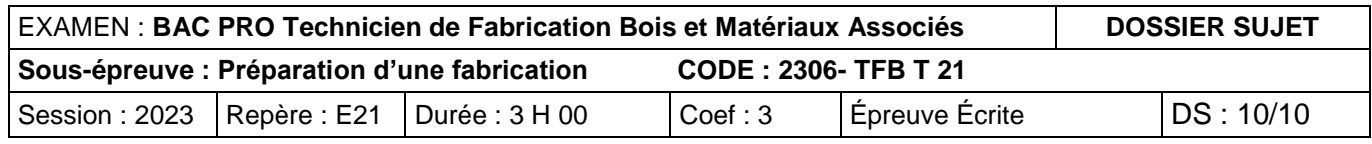

## **Barème de correction E2 - épreuve de technologie. Sous-épreuve E21 - Préparation d'une fabrication Session 2023**

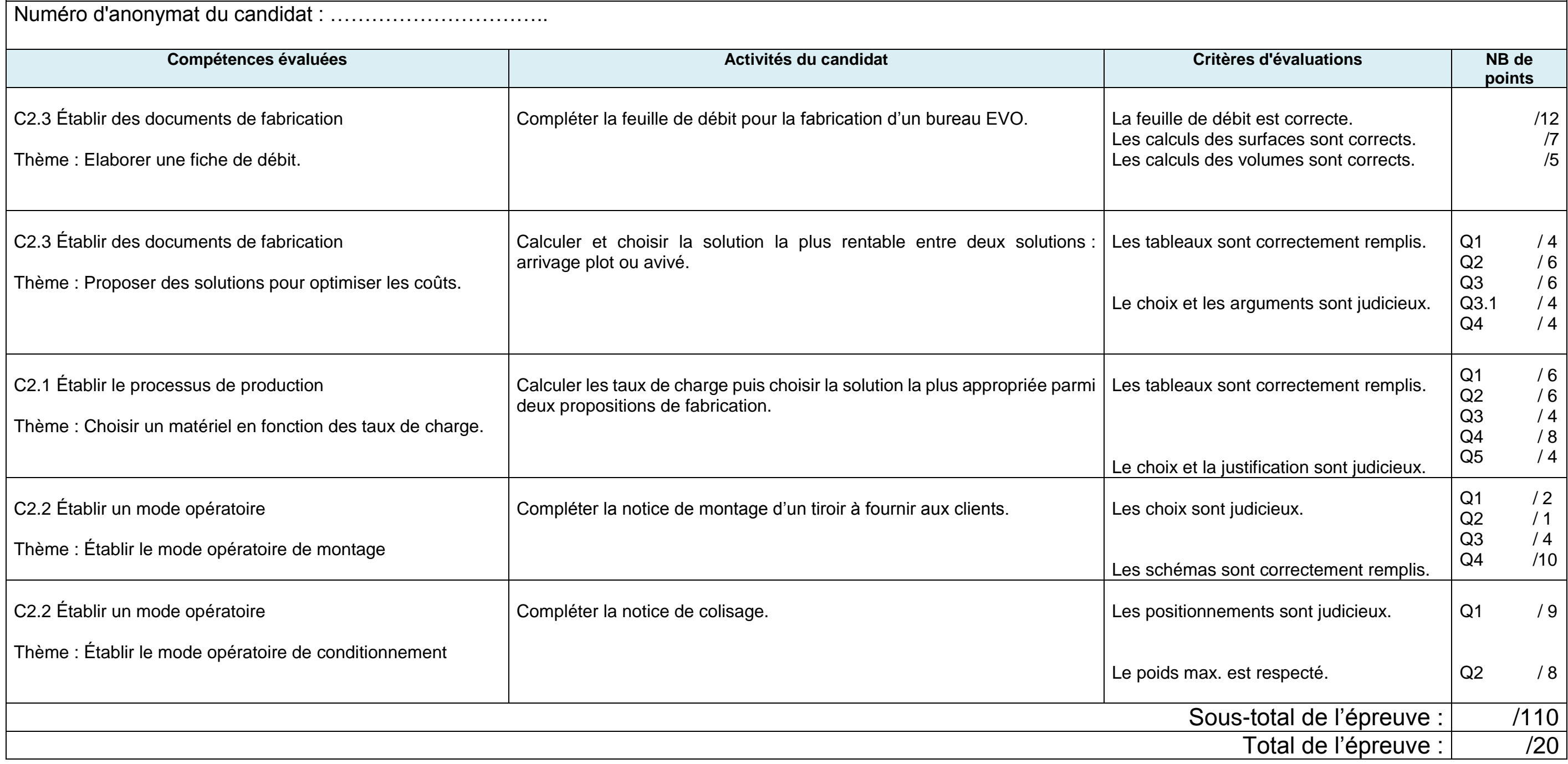